# SqueakR:: cheat sheet

## Adding **new data**

1. Load an Excel file using:

```
mv file <-
add timepoint data(data path =
"path to data", t1 = 2, t2 = 12)
```

Score the loaded dataset using:

```
my file <-
score timepoint data(data subset =
my file, group = "Drug",
experimenter = "My Name")
```

3. Add the processed dataset to your experiment object:

```
experiment <-
add to experiment(my file)
```

**Save** the experiment to a specified directory:

```
experiment <-
save experiment(experiment =
experiment, save path = "save-dir")
```

# Experiment. RData

Your experiment object will be saved to a specified directory using the save\_experiment() function.

The file will be saved as an .RData file, and can be loaded into R at any point to continue analysis, or add or remove more data.

Experiment object files can also be loaded into the SqueakR Dashboard for visualization.

## **Managing Experiment**

CODE

How to navigate the experiment object:

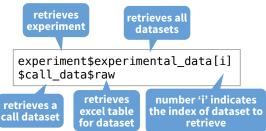

## **EXPERIMENT OBJECT**

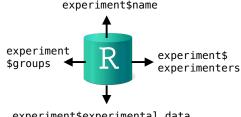

### **EXPERIMENT CONTENTS**

| item              | description                                        |
|-------------------|----------------------------------------------------|
| name              | the name of the experiment                         |
| last_saved        | the date the object was last saved                 |
| groups            | the experimental groups                            |
| experimenters     | the experimenters who collected data               |
| experimental_data | the full dataset of scored data for the experiment |

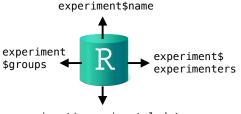

experiment\$experimental data

| item              | description                                        |
|-------------------|----------------------------------------------------|
| name              | the name of the experiment                         |
| last_saved        | the date the object was last saved                 |
| groups            | the experimental groups                            |
| experimenters     | the experimenters who collected data               |
| experimental_data | the full dataset of scored data for the experiment |

## **Visualizations**

Graphs which can be generated using SqueakR:

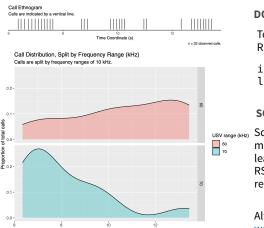

## Learning SqueakR

## **DOWNLOAD AND INSTALLATION**

To install the package, run the following in RStudio:

install.packages("SqueakR") library(SqueakR)

## **SOUEAKR ON SWIRL**

SqueakR can be learned on Swirl! Learn more about using Swirl to interactively learn about SqueakR directly from the RStudio console on the SqueakR on Swirl repository.

Alternatively, you can check the SqueakR website for extended documentation.

## SqueakR Dashboard

A Shiny dashboard for visualizing and conducting data analysis without any code!

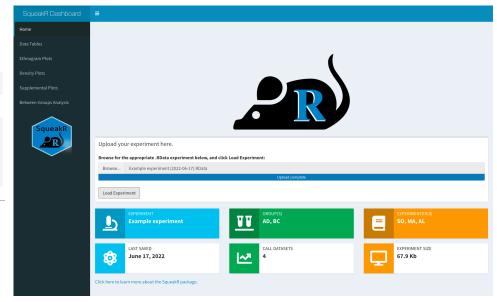

# SqueakR Pipeline(s)

experiment <- semisqueakRpipeline()</pre>

experiment <- autosqueakRpipeline()</pre>

creates an experiment by looping through a folder of DeepSqueak data, prompting the user for each file's metadata

creates an experiment by looping through a folder of DeepSqueak data, pulling metadata from a Google Sheet

# SqueakR:: cheat sheet

# SqueakR

# SqueakR::Workflow

**How to use the SqueakR Dashboard** for your experiment:

- Collect data using a recording software capable of making .WAV, .FLAC, or .UVD audio files.
- Detect calls in the audio files using DeepSqueak (the wiki on how to use the software can be found <u>here</u>). Analysis can be based on either automated or manual review.
- Export the detected call files as Excel documents to a folder containing all of your experimental data.
- 4. **Run a SqueakR pipeline** to semi-automatically or fully-automatically generate your experiment .RData file.
- 5. Load your experiment into the SqueakR Dashboard to visualize and analyze your experiment in a Shiny interface, without any coding required. Data can also be plotted directly into RStudio without the interface, using SqueakR functions.

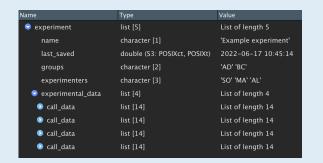

## > describe\_experiment(experiment)

Experimental name: Example experiment

Last saved: 2022-06-17 10:45:14

Experimenters: SO, MA, AL
Experimental groups: AD, BC
Total call datapoints: 4

Data for AD: 2 Data for BC: 2

>

## Workflow **Diagram** Record data for experimental groups (Optional) Use SqueakR to pre-plot exported files as standard ethnograms Enter data fila metadata in Google (Ensuring the appropriate sheets (if using timepoints were selected for analysis) fully-automatic pipeline) Detect calls in audio files using DeepSqueak Syntax analysis and call classification Create experiment using SqueakR and loading data (automatically or semiautomatically) using pipeline Save experiment locally Inspecting experiment or on cloud server for outliers Load experiment object into RStudio using, plotting visualizations if necessary (either using code in Analyzing call featthe console, or from the SqueakR -ures between groups Dashboard, without code) (Dashboard or code) Export plots for sharing tentative results SqueakR Workflow Results!